*IFCC, Zasz, EPS-G7 (метод с использованием мальтогептазида (EPS-G7))*

**DiaSy** 

Параметры для ввода в программу анализаторов Erba XL-100/200

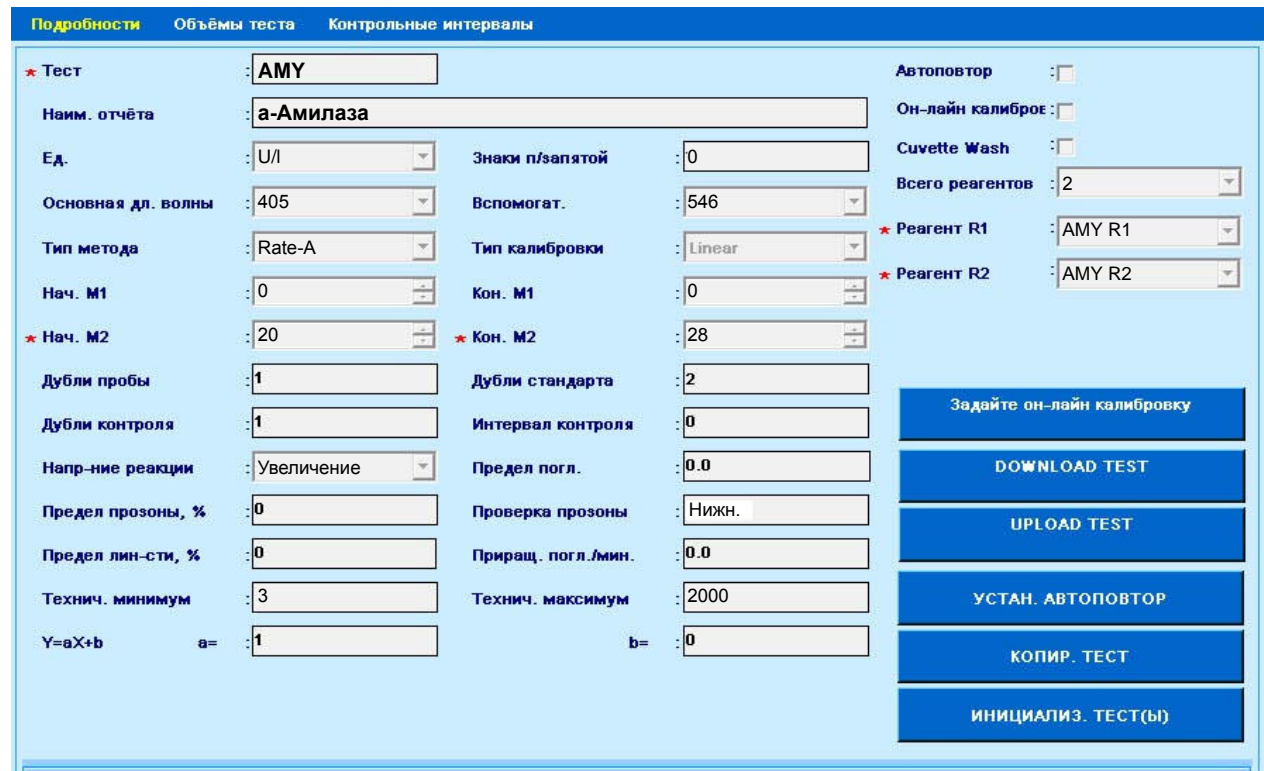

 Диапазон нормальных значений указан в соответствии с рекомендациями производителя реагентов к набору и может быть изменен пользователем в соответствии с местными требованиями.

 При использовании единиц измерения, отличающихся от приведенных, убедитесь, что значения стандартов, контрольных материалов, диапазонов нормальных значений и линейности метода введены в этих же единицах.

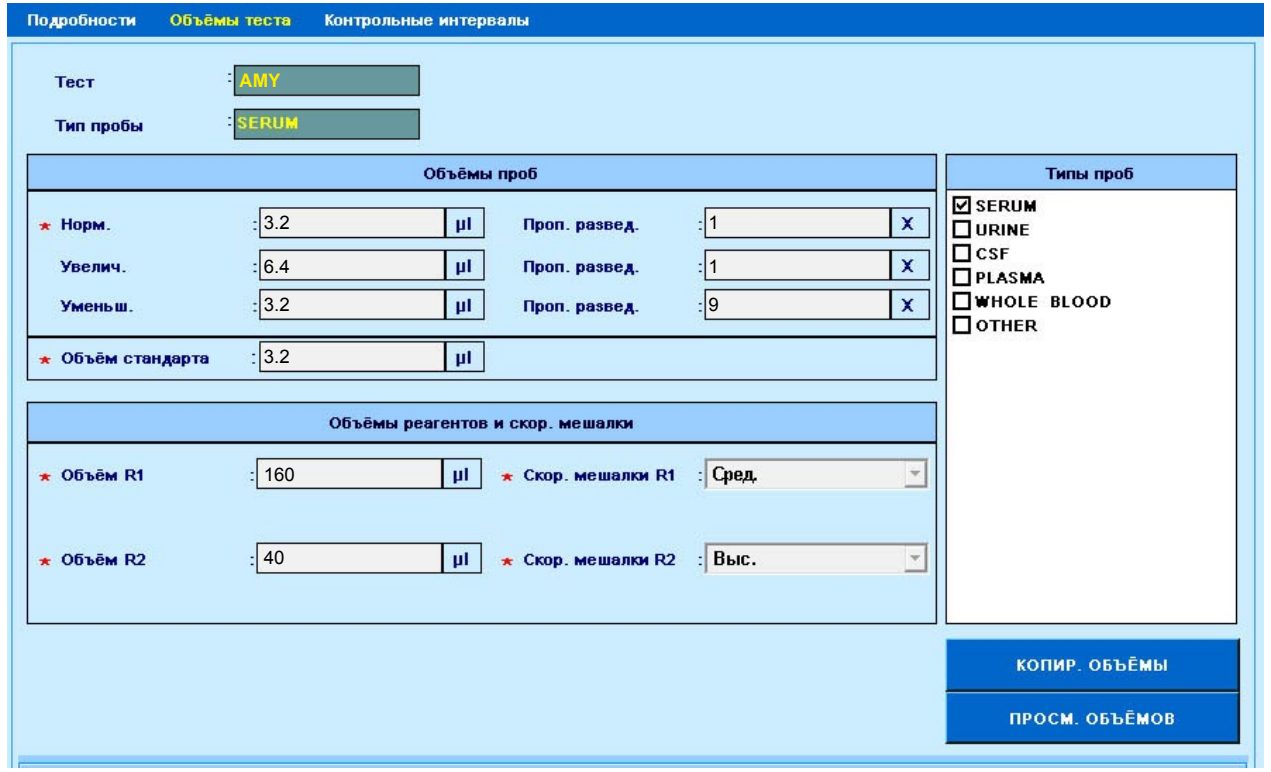

*IFCC, Zasz, EPS-G7 (метод с использованием мальтогептазида (EPS-G7))*

DiaSy:

Параметры для ввода в программу анализаторов Erba XL-100/200

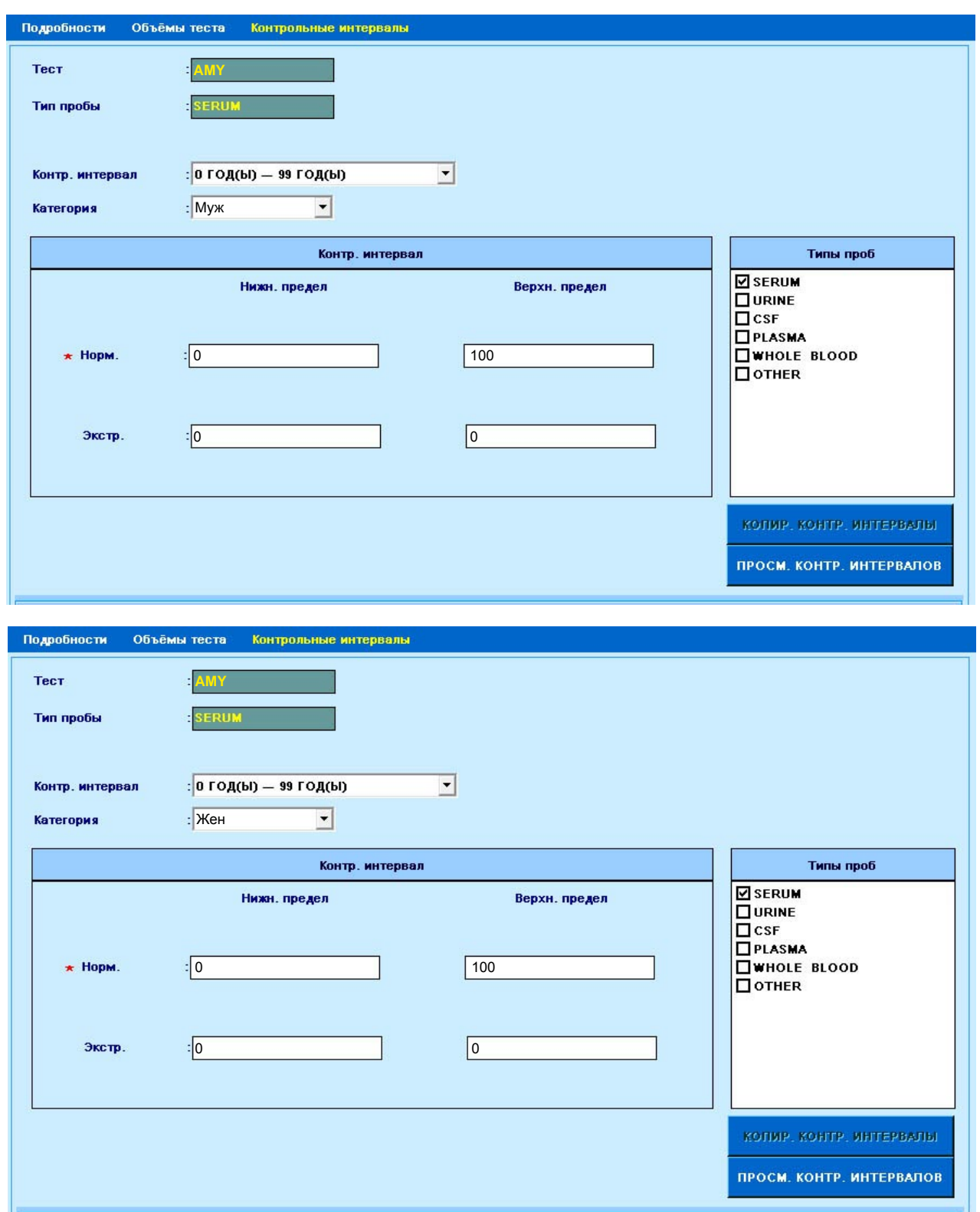

 Тип калибровки: Линейная (калибратор TruCalU) или по фактору. Контроль по TruLab N и TruLab P.

 Автоматический перезапуск анализа отключен. При необходимости данный параметр может быть активирован. **ВАЖНО!** В качестве разделителя целой и дробной части чисел необходимо использовать знак точки !